## PRODUKTDATENBLATT

# **KEUC**

## **Plan**

**14907010000 Haltegriff** 

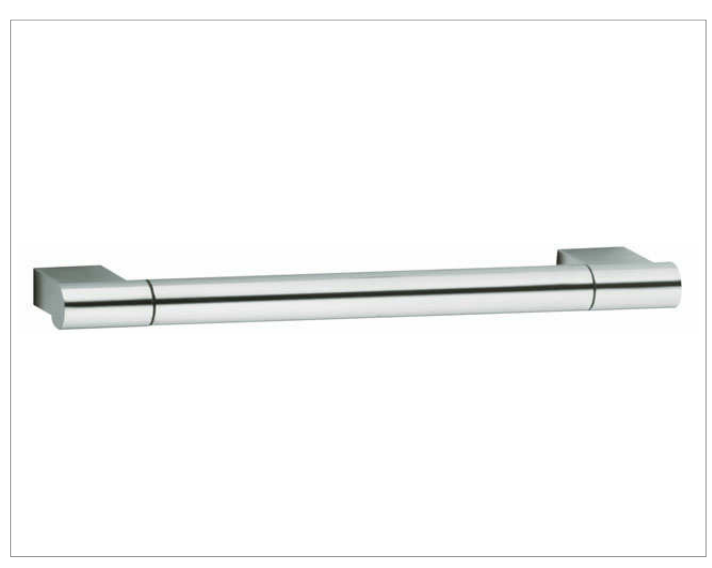

**PRODUKT ZEICHNUNG**

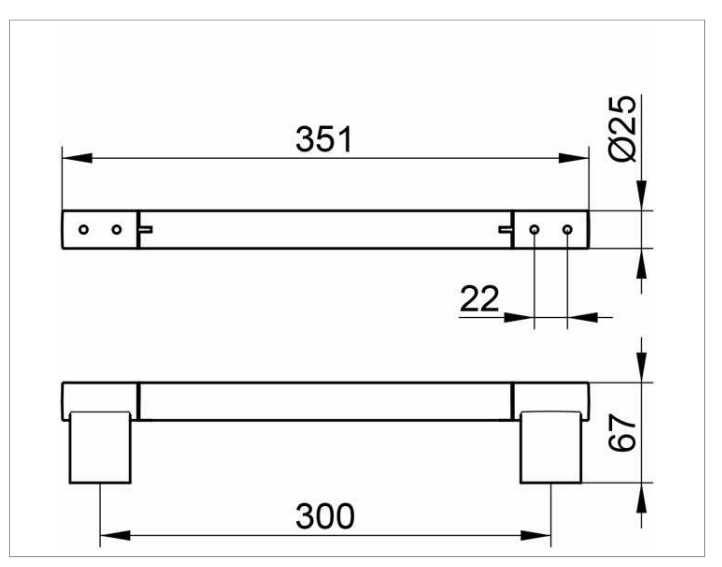

## **OBERFLÄCHE**

verchromt

## **ABMESSUNG**

300 mm

## **AUSSCHREIBUNGSTEXT**

KEUCO PLAN Haltegriff 14907010000 Hochglanzverchromter Haltegriff in ästhetischem, funktionalem Design bis 115 kg belastbar, antistatisch, leicht zu reinigen Achsmaß 300 mm, bei einer Gesamtbreite von 351 mm Ausladung 67 mm Baumuster geprüft Der Haltegriff wird verdeckt angebracht Lieferung inkl. korrosionsfreiem Befestigungsmaterial